L'épreuve **E6 - Exploitation des résultats d'essai** du référentiel BTS MTE correspond à l'épreuve **E4 - Technologie moteur** du référentiel BTS MCI.

On pourra donc utilement se référer aux épreuves MCI de ces dernières années : les sujets proposés constituent une excellente ressource, que ce soit pour la variété des thèmes abordés, les données et résultats d'essais qui y figurent, ainsi que les concepts physiques mobilisés.

Lors de Travaux Dirigés, on pourra aussi proposer des approches plus ciblées sur des points particuliers qu'on souhaite aborder. Les exemples suivants sont des ébauches d'études possibles. Le questionnement n'est qu'indicatif et sera à adapter. Les supports proposés restent à contextualiser et à justifier dans le cadre d'une étude plus globale.

# Exemple 1 : Identification d'une huile moteur

On souhaite déterminer expérimentalement la viscosité d'une huile moteur. Pour cela on filme avec une caméra numérique la chute verticale d'une bille dans cette huile moteur. L'exploitation du film avec un ordinateur permet de déterminer les valeurs de vitesse de la bille en fonction du temps.

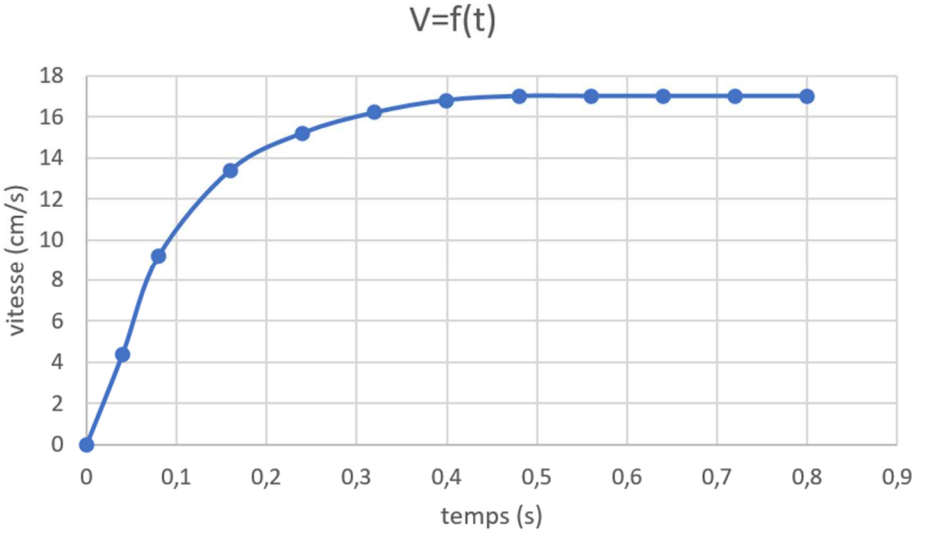

On donne les caractéristiques de la bille (masse m, rayon R, volume v) La masse volumique de l'huile est phuile. L'accélération de la pesanteur est notée g, celle de la bille ag. On suppose que la force de frottement s'exprime sous la forme :  $F_v = -kV_G$  où  $V_G$  est la vitesse du centre d'inertie de la balle et k un coefficient positif.

**Q1** Faire le bilan des actions mécaniques extérieures appliquées à la bille en chute verticale dans l'huile, puis les représenter sur un schéma.

**Q2** En appliquant le théorème de la résultante dynamique, établir l'équation différentielle du mouvement de la bille dans le référentiel du laboratoire.

**Q3** Montrer que a<sub>G</sub> peut se mettre sous la forme  $a<sub>G</sub> = A - B.V<sub>G</sub>$  avec A et B à exprimer en fonction des données de l'énoncé.

On donne B = 7,5 s<sup>-1</sup>. D'autre part, on considère que k =  $6\pi\mu$ R.

**Q4** Calculer la viscosité µ de l'huile étudiée.

### Exemple 2 : Boîte de vitesses automatique

On donne le schéma cinématique d'une BVA :

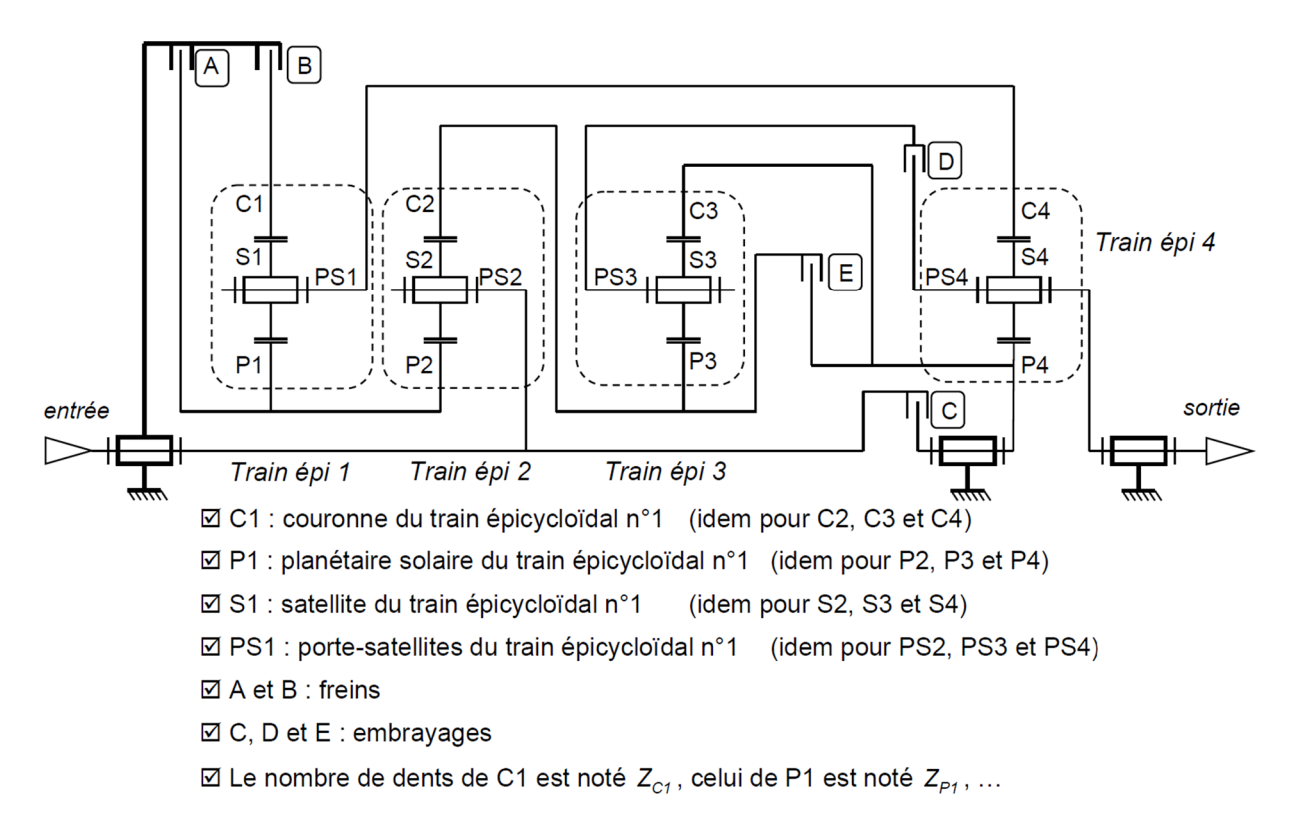

On fournit la matrice de passage des rapports :

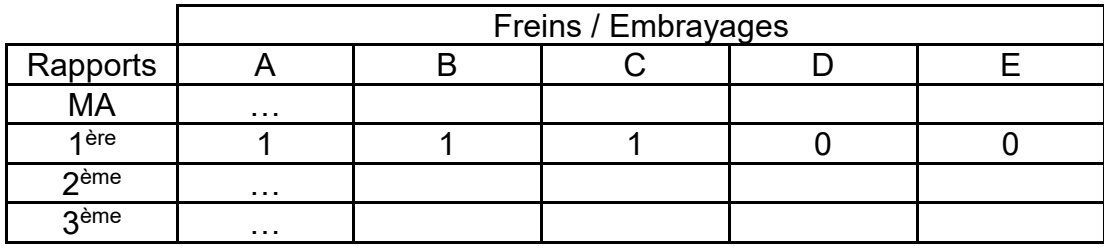

**Q1** On se place en 1ère vitesse :

- $\Rightarrow$  Repasser en rouge les pièces immobilisées par les freins.
- $\Rightarrow$  Repasser en bleu les pièces solidarisées par les embrayages.
- $\Rightarrow$  Entourer en noir le train épicycloïdal qui se trouve en mode bloqué.
- $\Rightarrow$  Entourer en vert le seul train épicycloïdal qui interviendra dans le calcul du rapport.

**Q2** Préciser dans quelle configuration est utilisé train épicycloïdal entouré en vert.

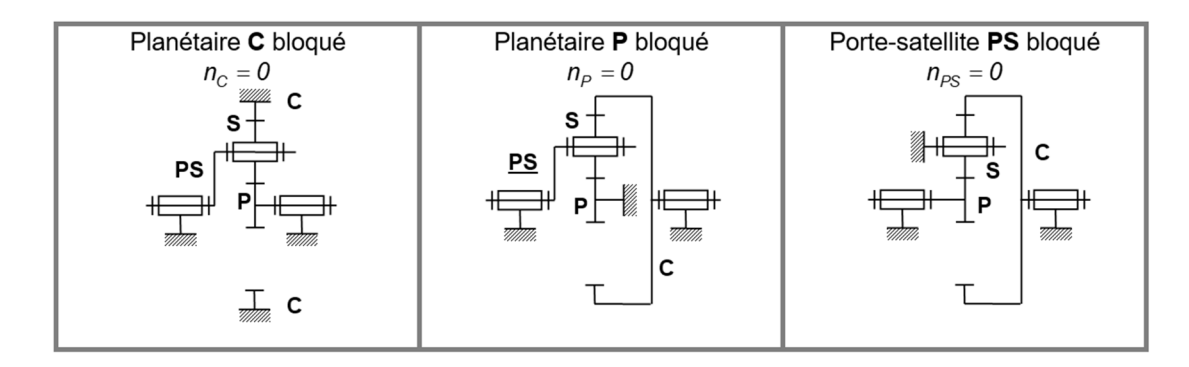

# Exemple 3 : Sonde lambda

Un moteur thermique fonctionne grâce à la combustion du mélange air/carburant. Pour brûler parfaitement 1 kg d'essence dans un moteur thermique, il faut 14,7 kg d'air (conditions stœchiométriques).

Les véhicules modernes sont équipés de pots catalytiques dont le rôle est de diminuer la pollution liée aux gaz d'échappement.

L'efficacité de ce dispositif dépend notamment de la qualité de la combustion du mélange air/carburant.

Pour cela, on utilise une sonde lambda qui permet de déterminer l'oxygène résiduel présent dans les gaz d'échappement. Cette information est ensuite transmise au calculateur qui corrige l'allumage et l'injection en conséquence.

Le rapport entre la quantité d'air réellement requise et les besoins théoriques en air s'appelle l'indice lambda (λ). Il est égal au rapport entre la masse d'air admise et le besoin théorique en air.

 $\lambda$  < 1 : mélange riche  $\lambda$  > 1 : mélange pauvre  $\lambda$  = 1 : mélange stœchiométrique.

La consommation du moteur C(λ) s'exprime en g/kWh et est donnée par l'équation suivante :

 $C(\lambda) = 1600\lambda^2 - 3520\lambda + 2476$ avec  $λ ∈ [0, 8; 1, 5]$ 

**Q1** Compléter le tableau de valeurs suivant :

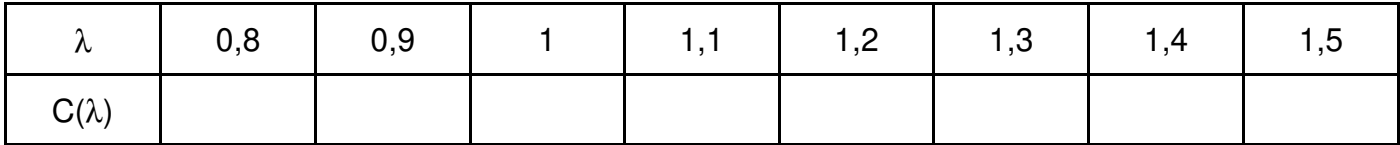

**Q2** Tracer la courbe représentant la fonction  $C(λ) = f(λ)$ .

**Q3** En déduire la valeur de λ pour laquelle la consommation est minimale.

**Q4** Pour la valeur de λ précédente, le mélange est-il riche ou pauvre ? Justifier.

**Q5** La consommation du moteur contrôlé lors d'un essai est de 700 g/kWh. Déterminer la valeur de λ correspondant à cette consommation.

**Q6** On considère que le moteur est bien réglé si λ ∈ [0,94 ; 1,26]. Le moteur est-il correctement réglé ? Justifier la réponse.

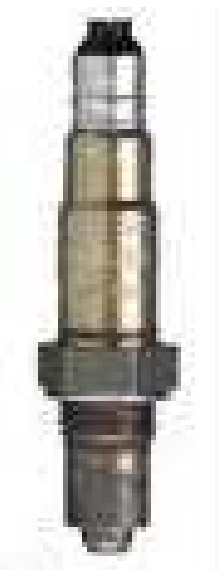

…

# Exemple 4 : Essai d'un injecteur

L'injecteur est un élément du moteur qui sert à injecter le carburant dans la chambre de combustion.

Le combustible est pulvérisé dans chaque cylindre, par l'injecteur, sous forme de micro gouttelettes, permettant une combustion optimale.

Un relevé de performances a été effectué sur un banc d'injecteur : on a fait varier le temps de commande t<sub>i</sub> et on a mesuré la quantité injectée par coup.

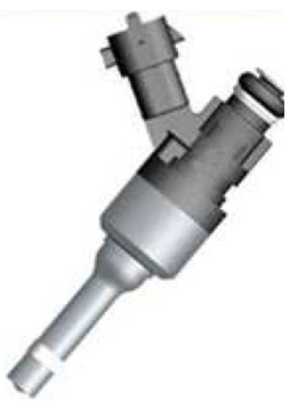

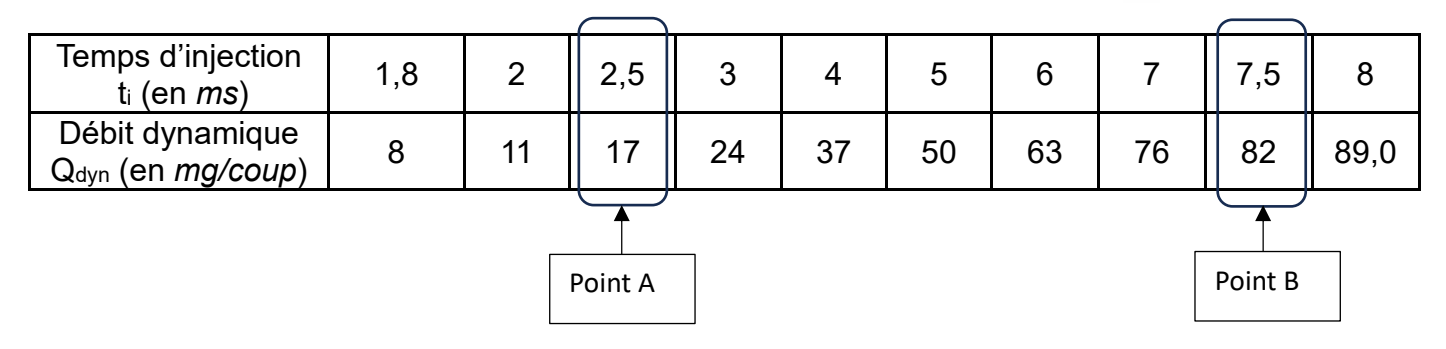

**Q1** Tracer la courbe  $Q_{dyn} = f(t_i)$ 

**Q2** Tracer la droite passant par les points A et B (droite de débit de l'injecteur) et repérer le point d'intersection (noté C) avec l'axe des abscisses.

**Q3** Déterminer graphiquement le temps mort toffset (exprimé en ms) qui correspond au temps d'injection qui donne un débit nul.

**Q4** Etablir l'équation de la droite passant par les points A et B et retrouver par calcul le résultat précédent.

Le débit statique est celui obtenu avec l'injecteur maintenu grand ouvert. Il dépend de la section et de la différence de pression amont-aval de l'injecteur. Graphiquement, il correspond à la pente (ou coefficient directeur) de la droite de débit.

**Q5** Que vaut le débit statique pour cet injecteur ?

…

#### …

# Exemple 5 : Etude d'un cycle de conduite

On étudie le cycle de conduite automobile ci-contre. Il s'agit d'un cycle urbain élémentaire conçu pour imiter de façon reproductible les conditions rencontrées sur les routes européennes. Il peut être utilisé pour la mesure de la consommation et des émissions polluantes des véhicules.

**Q1** Compléter la colonne 2 (type de phase) du tableau récapitulatif suivant en précisant s'il s'agit d'une accélération, d'une vitesse stabilisée ou d'une décélération.

**Q2** On note a l'accélération d'un véhicule dont la variation de vitesse est ∆V sur la durée ∆t.

- Donner la relation qui relie l'accélération a à ∆V et ∆t.
- Préciser les unités de la relation précédente.
- Compléter la troisième colonne du tableau récapitulatif ci-dessus.

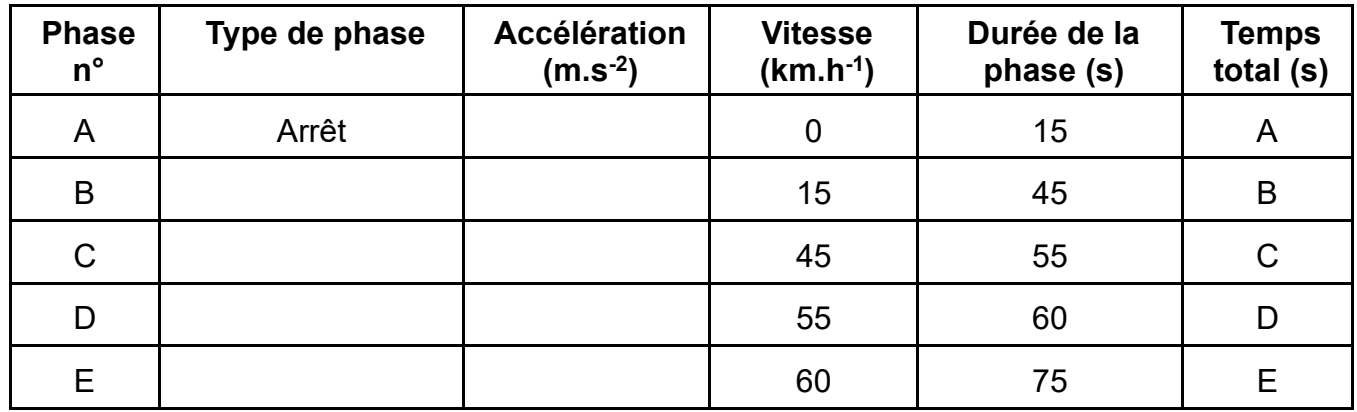

Pendant la phase B, on relève la puissance motrice P en fonction de la vitesse V :

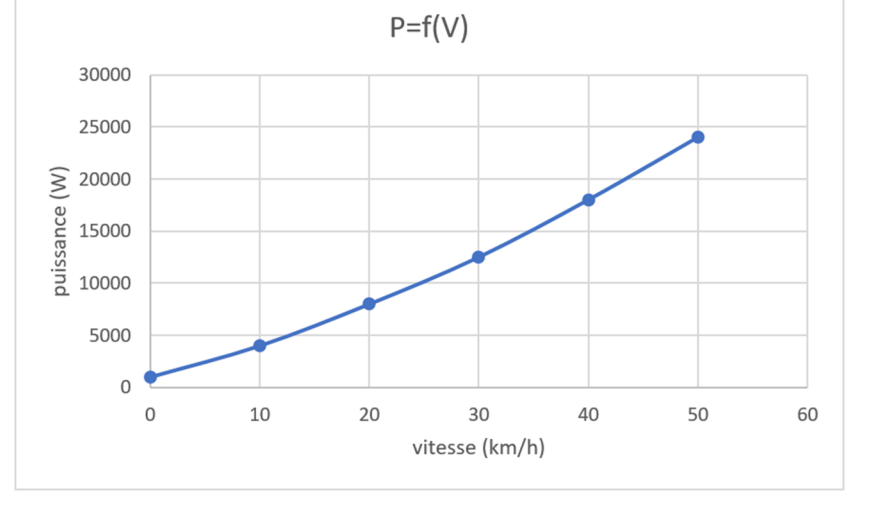

**Q3** A l'aide du graphe de P = f(V), déterminer la puissance motrice délivrée par le moteur en fin de phase B. Comparer avec la puissance délivrée par le moteur électrique (*donnée à fournir*) de ce véhicule hybride.

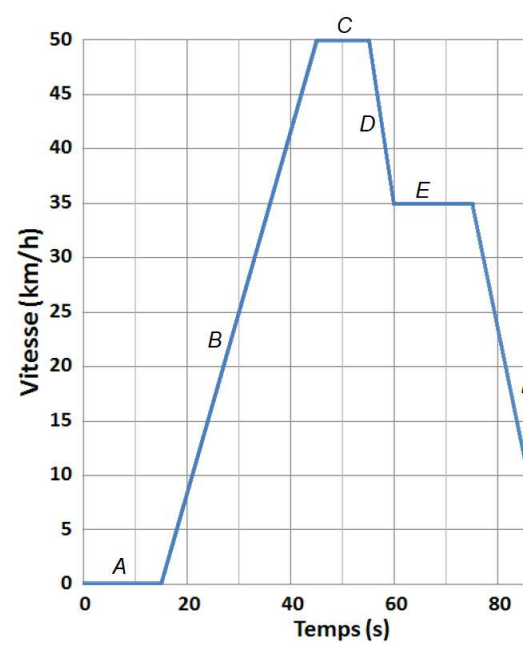

# Exemple 6 : Véhicule Flexfuel

L'utilisation de l'éthanol pur comme carburant pose un certain nombre de difficultés, notamment de démarrage à froid. On le trouve donc mélangé à de l'essence. Cependant, l'utilisation de ce type de carburant dans un véhicule flexfuel (véhicule qui peut utiliser plusieurs types de carburants) entraîne une surconsommation par rapport à l'essence pure.

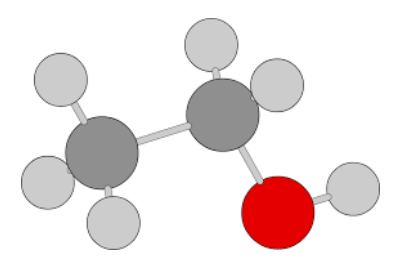

Un essai sur véhicule a permis de quantifier la surconsommation du moteur en fonction du pourcentage volumique d'éthanol dans le carburant.

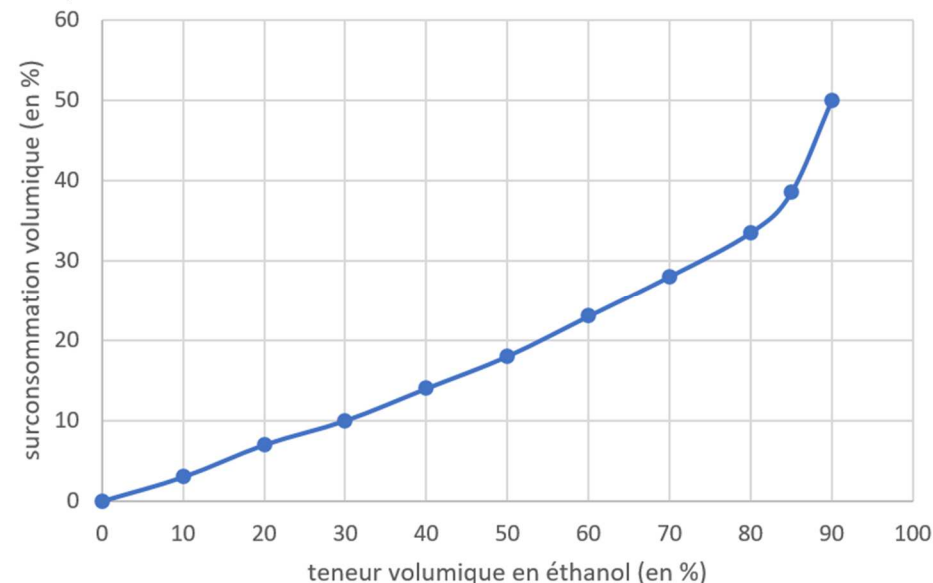

Le superéthanol E85 est constitué en volume de 85 % d'éthanol et de 15 % d'essence.

**Q1** A l'aide du graphique, évaluer le pourcentage de surconsommation lorsqu'on utilise le superéthanol E85.

**Q2** Pourquoi la valeur de 85 % est considérée comme la limite à ne pas dépasser ?

Un constructeur indique une consommation moyenne de 6,80 L aux 100 km pour un véhicule flexfuel fonctionnant à l'essence.

**Q3** En déduire sa consommation moyenne pour un fonctionnement au carburant E85.

On donne les masses de dioxyde de carbone rejeté lors de la combustion d'un litre d'essence et d'éthanol ainsi que les pourcentages volumiques des combustibles présents dans le carburant E85.

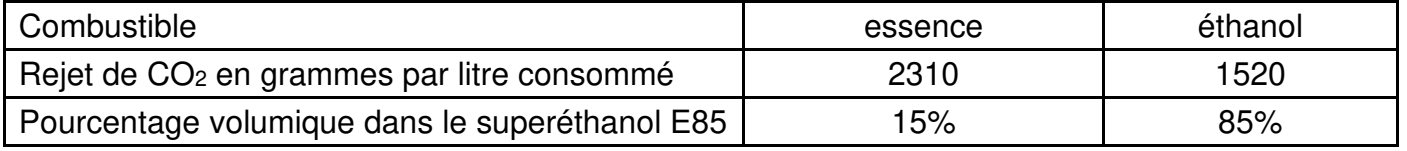

**Q4** Calculer la masse de dioxyde de carbone rejeté par litre de carburant E85 consommé.

# Exemple 7 : Modification d'un moteur

Dans le cadre de la réalisation d'un prototype, un préparateur modifie un moteur thermique. Le Moteur 1 d'origine reçoit les modifications suivantes et devient le Moteur 1 modifié :

- Le vilebrequin d'origine a été remplacé par celui du Moteur 3.
- La ligne d'échappement provient du Moteur 2.
- Les arbres à cames ne sont pas d'origine (haute levée).
- L'admission provient du Moteur 4.
- Les pistons proviennent d'un moteur ayant le même alésage que le Moteur 1. Par contre, leur tête est plus basse.

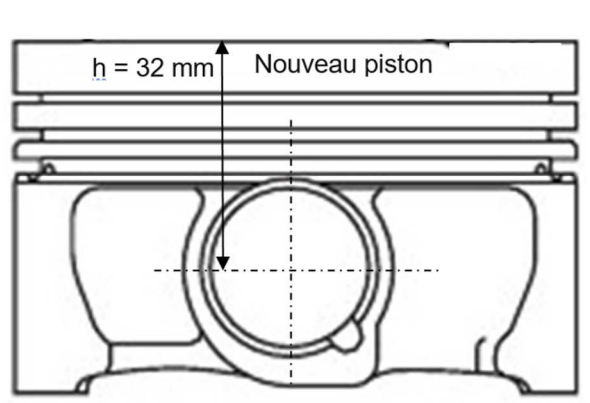

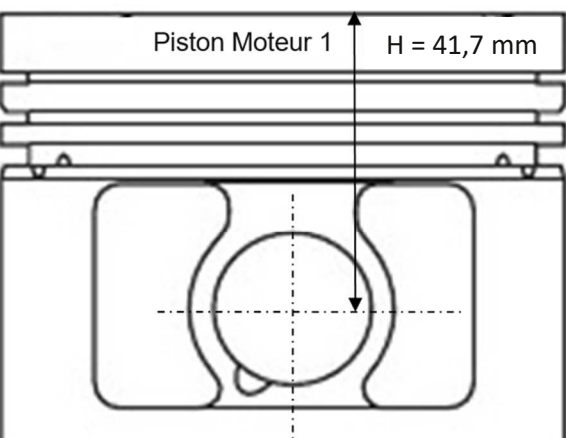

Pour simplifier, on considère que l'évidement (non visible) sur le dessus est le même pour les 2.

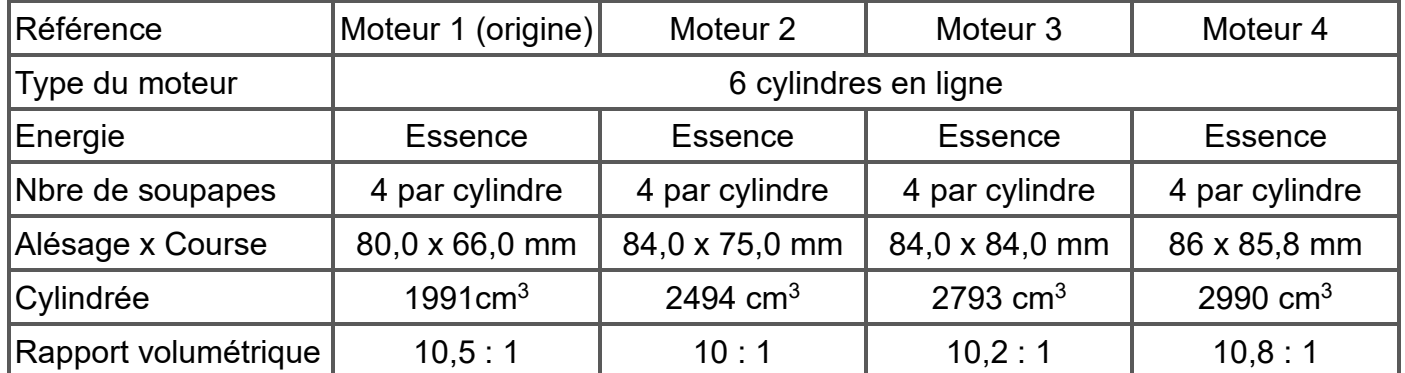

**Q1** Compléter le tableau suivant en cochant les cases appropriées.

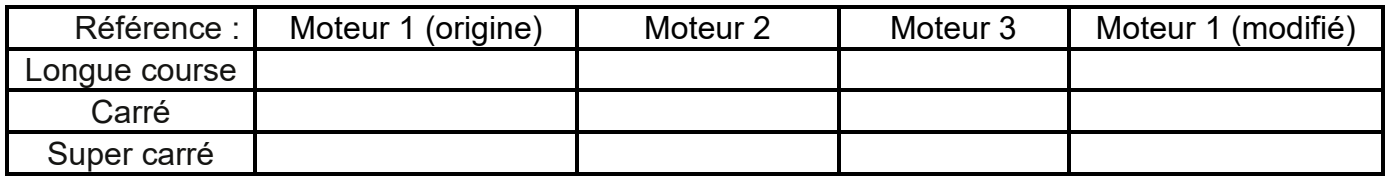

**Q2** Calculer la cylindrée totale C du Moteur 1 modifié.

**Q3** En ayant changé le vilebrequin et les pistons, le dessus de ces derniers au PMH sera-t-il plus ou moins haut qu'à l'origine ?

**Q4** Trouver la valeur du rapport volumétrique du Moteur 1 modifié

# Exemple 8 : Détermination du PCO du GNV

Le Gaz Naturel pour Véhicules (GNV) est du gaz naturel utilisé comme carburant pour les véhicules avec moteur à combustion interne (voitures, autobus, camions). Il est constitué de plus de 96 % de méthane. A l'utilisation, le GNV permet de diminuer les émissions de CO2 et d'oxydes d'azote.

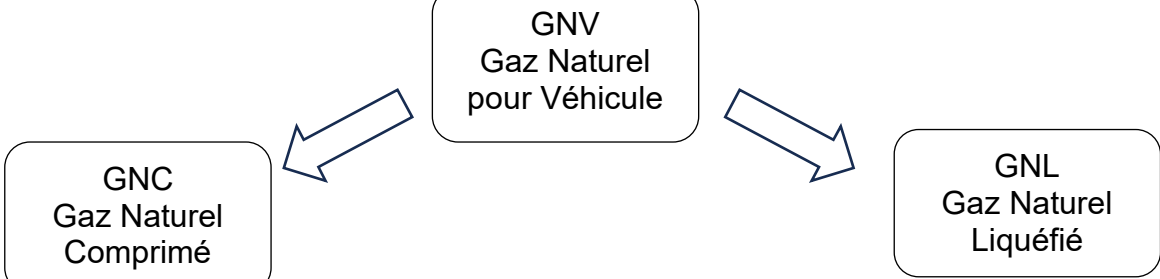

On souhaite tout d'abord évaluer le temps nécessaire pour que le prix du GNV compense le surcoût du véhicule à l'achat.

On prend pour base un supplément moyen de 2500 € à l'achat par rapport à un modèle essence et un avantage de prix de 5,90 € / 100 km pour le GNV par rapport à l'essence. Le kilométrage parcouru est évalué à 15000 km / an.

**Q1** Combien de kilomètres faut-il parcourir pour que le prix du carburant égale celui du surcoût à l'achat du véhicule ?

**Q2** Au bout de combien d'année l'utilisation du GNV sera-t-elle financièrement avantageuse ?

On souhaite calculer le pouvoir comburivore du méthane.

**Q3** Ecrire l'équation de combustion complète du méthane dans l'air (pour une combustion complète, production d'eau et de dioxyde de carbone).

**Q4** Combien de moles d'air sont nécessaires pour la combustion d'1 mole de méthane ?

**Q5** Calculer la masse molaire du méthane

…

**Q ?** En déduire le pouvoir comburivore (PCO) du méthane. Est-il supérieur ou inférieur à celui de l'essence ?

…

# Exemple 9 : Dimensionnement d'un embrayage

L'embrayage est un accouplement mécanique temporaire : placé entre le moteur à combustion interne et la boîte de vitesses, il permet l'accouplement progressif et le désaccouplement entre les éléments de transmission.

Le couple transmissible  $C_T$  par cet organe mécanique est donné par la formule suivante :

$$
C_T = 2f.N.R_{eq}
$$
 avec  $R_{eq} = \frac{2(R^3 - r^3)}{3(R^2 - r^2)}$ 

Req est le rayon équivalent R est le rayon extérieur de la garniture (zone de contact) r est le rayon intérieur de la garniture f est le coefficient de frottement N est l'effort presseur

Le mécanisme d'embrayage étudié est le suivant :

- Marque …
- Rayon extérieur  $R = ...$
- $-$  Rayon intérieur  $r = ...$
- Coefficient de frottement :  $f = ...$

 $kW$ 40

35

**Puissance** 

- Effort exercé par le diaphragme :  $N = ...$ 

 $Q1$  A l'aide des données fournies, calculer le couple transmissible  $C<sub>T</sub>$  à la boîte de vitesses par l'embrayage

 $N$  (P max)

Des essais moteur ont permis d'extraire les courbes suivantes :

30 Couple 25  $N.m$  $N$  (C max) 80 20 70 60 15  $g/kWh$ 50 40 10 400 Consommation 300  $30$  $N(C \text{ min})$ ifique 200 20 -5  $10$ 100  $\Omega$  $\theta$  $\overline{0}$ 1000 2000 6000  $\overline{0}$ 3000 4000 5000 trs/min Régime moteur

**Q2** L'embrayage choisi permet-il de transmettre le couple maxi ?

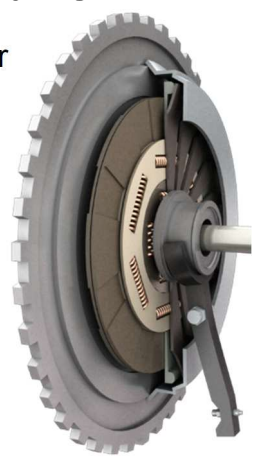

Source : Educauto

# Autres exemples…

#### Sur une motorisation hybride :

- A partir de l'architecture matérielle de la chaîne de puissance, repérer les transferts d'énergie entre les différents éléments
- A partir des courbes de CSE, montrer qu'une stratégie adaptée de gestion du GMP permet un gain en consommation

#### Sur un boîtier papillon motorisé :

On donne le schéma cinématique et les caractéristiques du système (moteur + réducteur). On exige un temps d'ouverture maximal du papillon.

En appliquant un TEC sous sa forme intégré, vérifier si la motorisation choisie est conforme.

### Sur un véhicule électrique :

…

A partir de données sur la batterie (capacité, SOC, …) :

- calculer son énergie massique
- évaluer son temps de charge (selon la borne et le rendement de charge)
- A partir de données sur le véhicule (masses, aérodynamisme, …)
	- faire un bilan énergétique sur un trajet (à définir)
	- évaluer l'autonomie du véhicule dans ces conditions